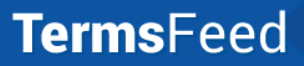

termsfeed.com @termsfeed

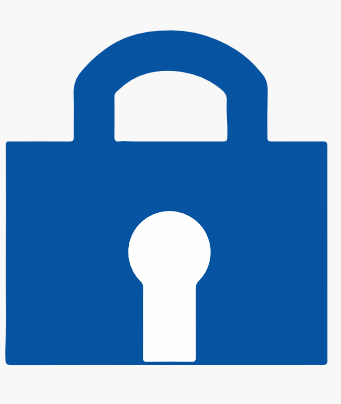

# **How to add Privacy Policy**  to your **Blogger** website

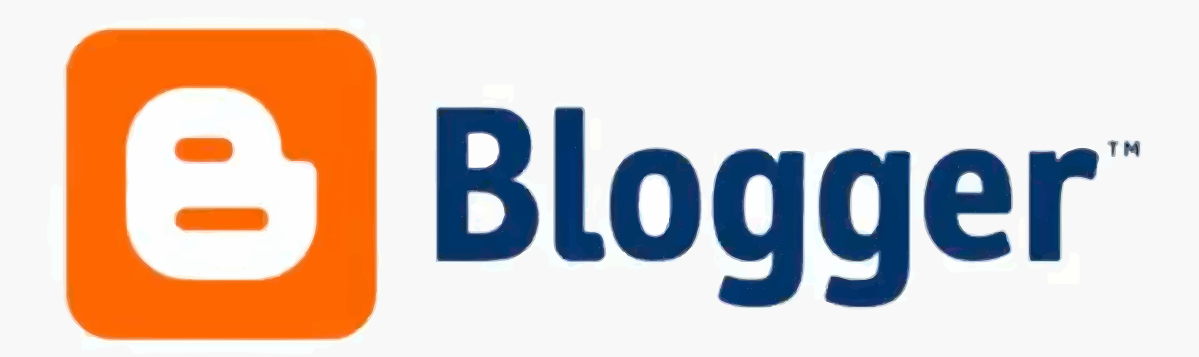

## **You'll need a Privacy Policy if you want to sign-up for Google Adsense to show ads on your blog.**

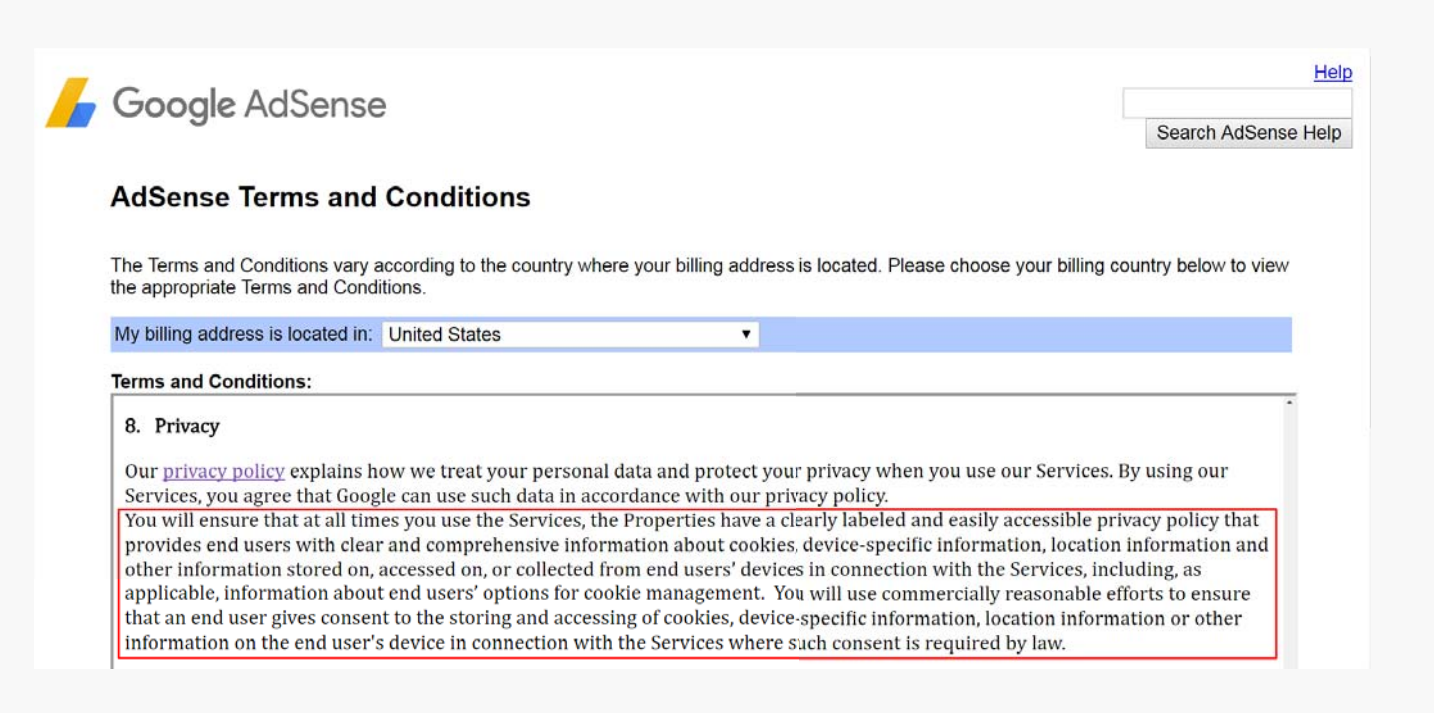

## **A Privacy Policy is required by law if you collect personal data.**

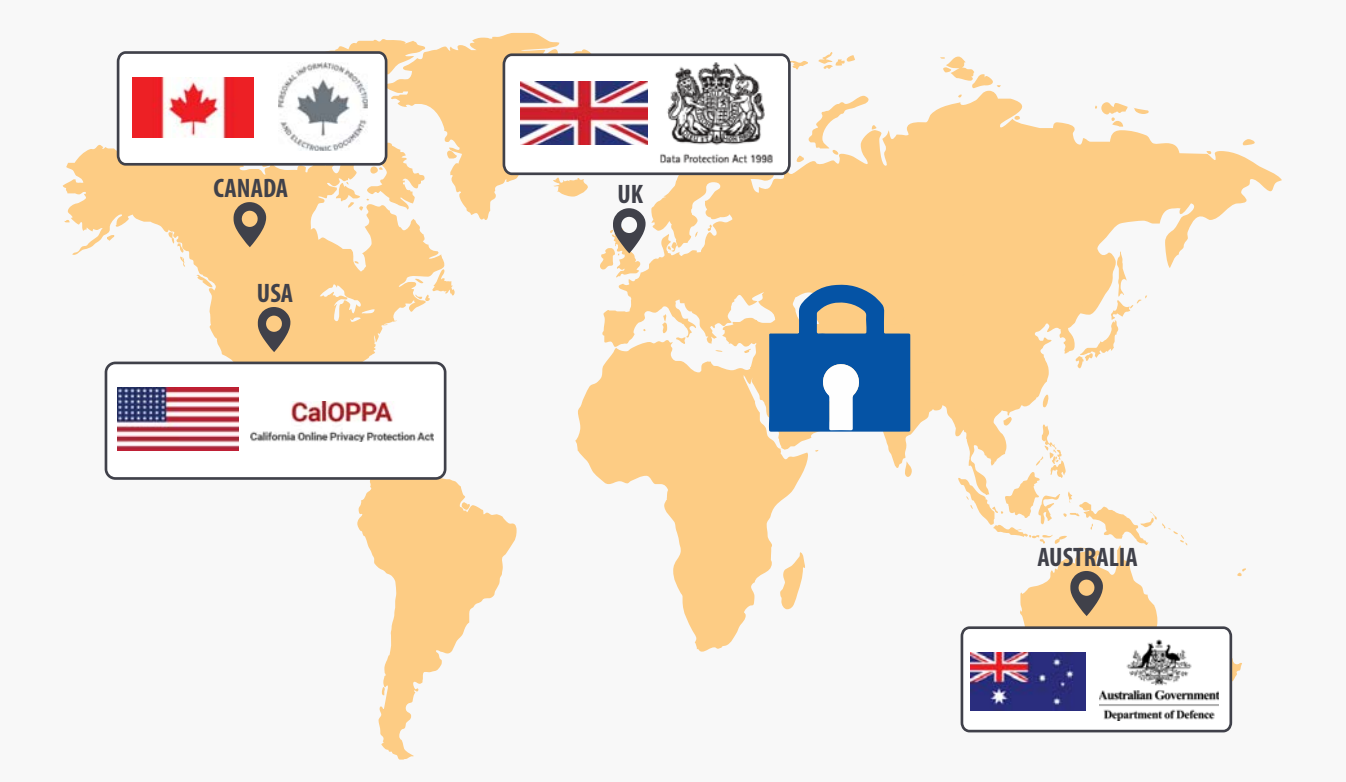

#### **How to add Privacy Policy to your Blogger blog Step 1**

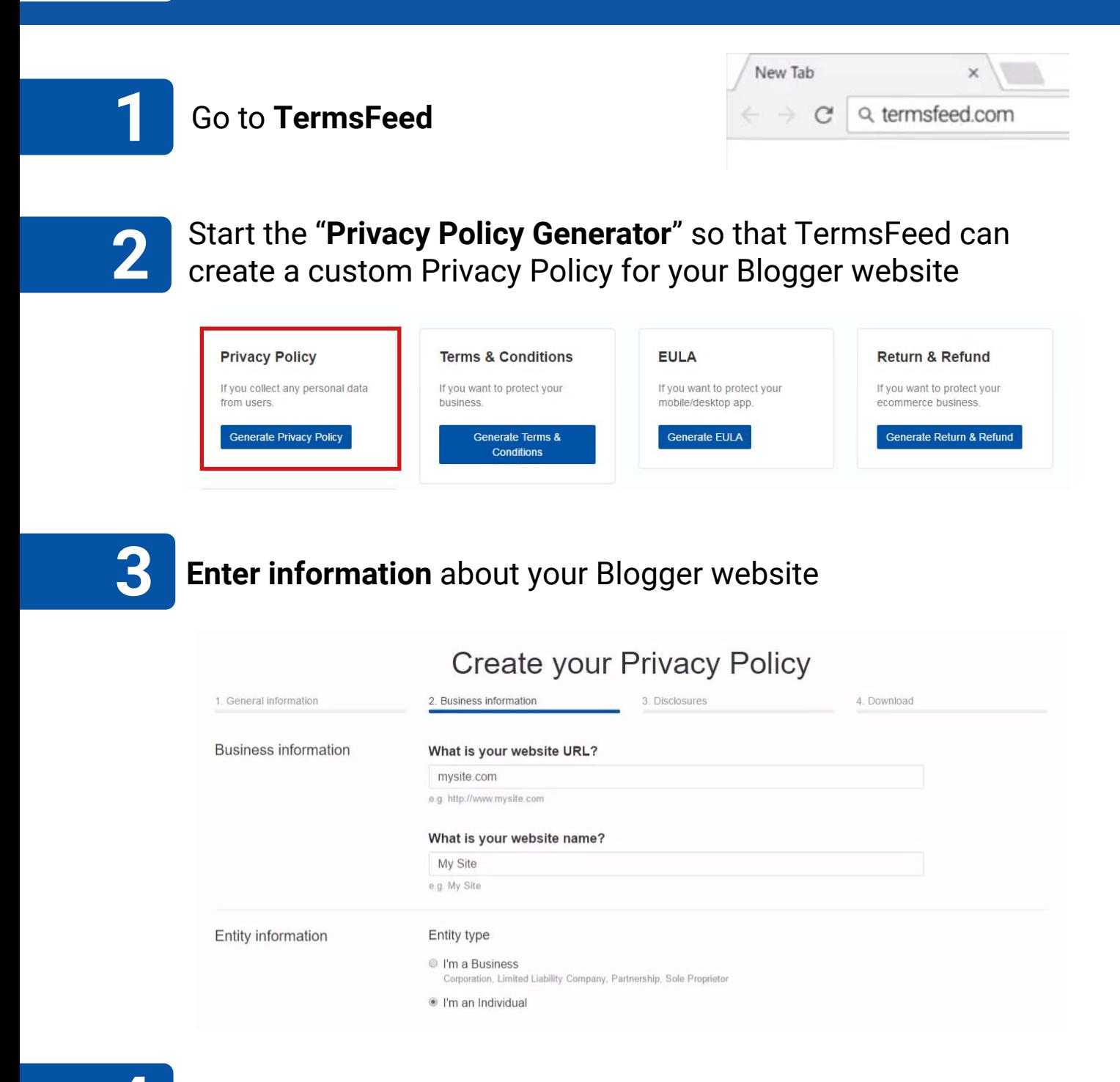

#### Make sure to **select the country 4**

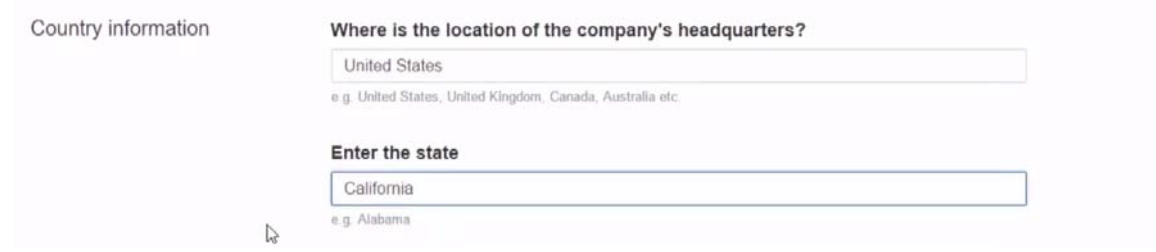

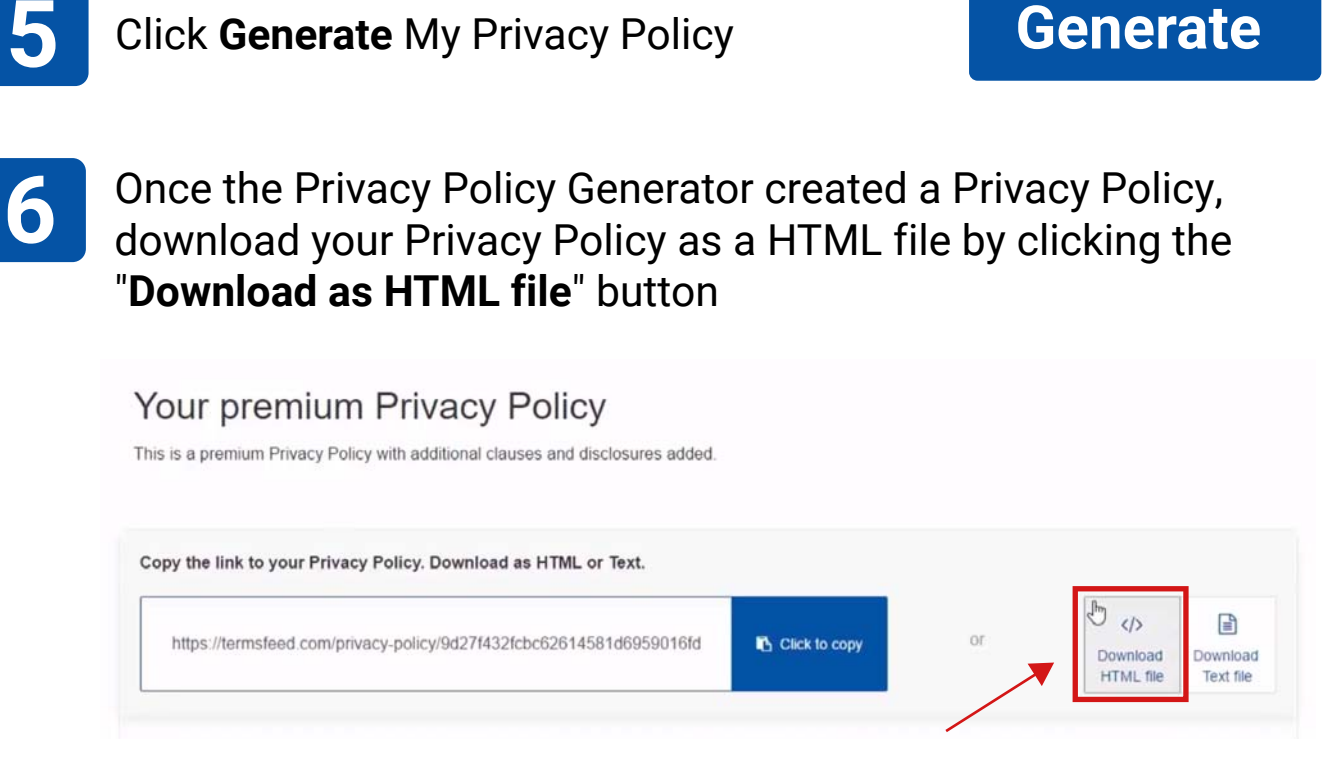

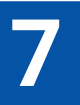

### **Open the HTML file** of your Privacy Policy

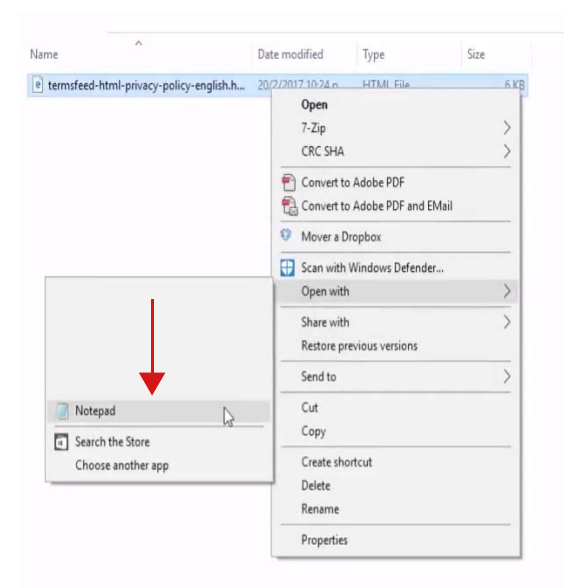

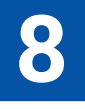

### **Select all text** and **right-click to copy** the text

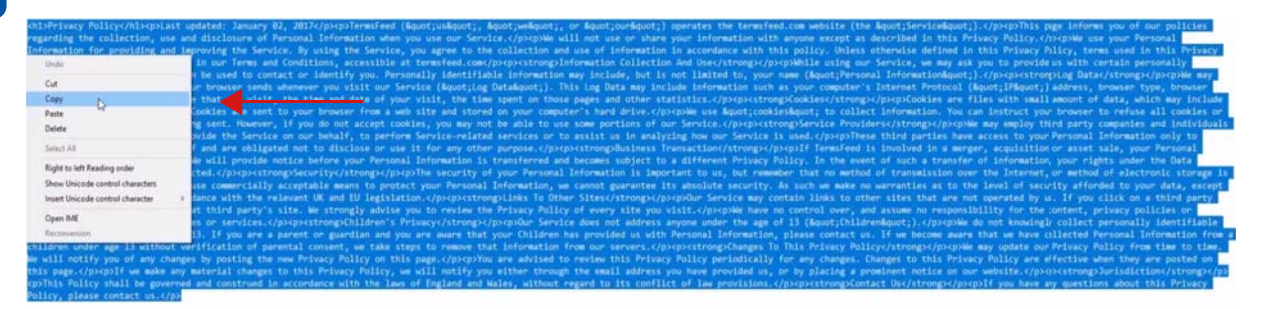

**TermsFeed** 

# **Step 2 How to add Privacy Policy to your Blogger blog**

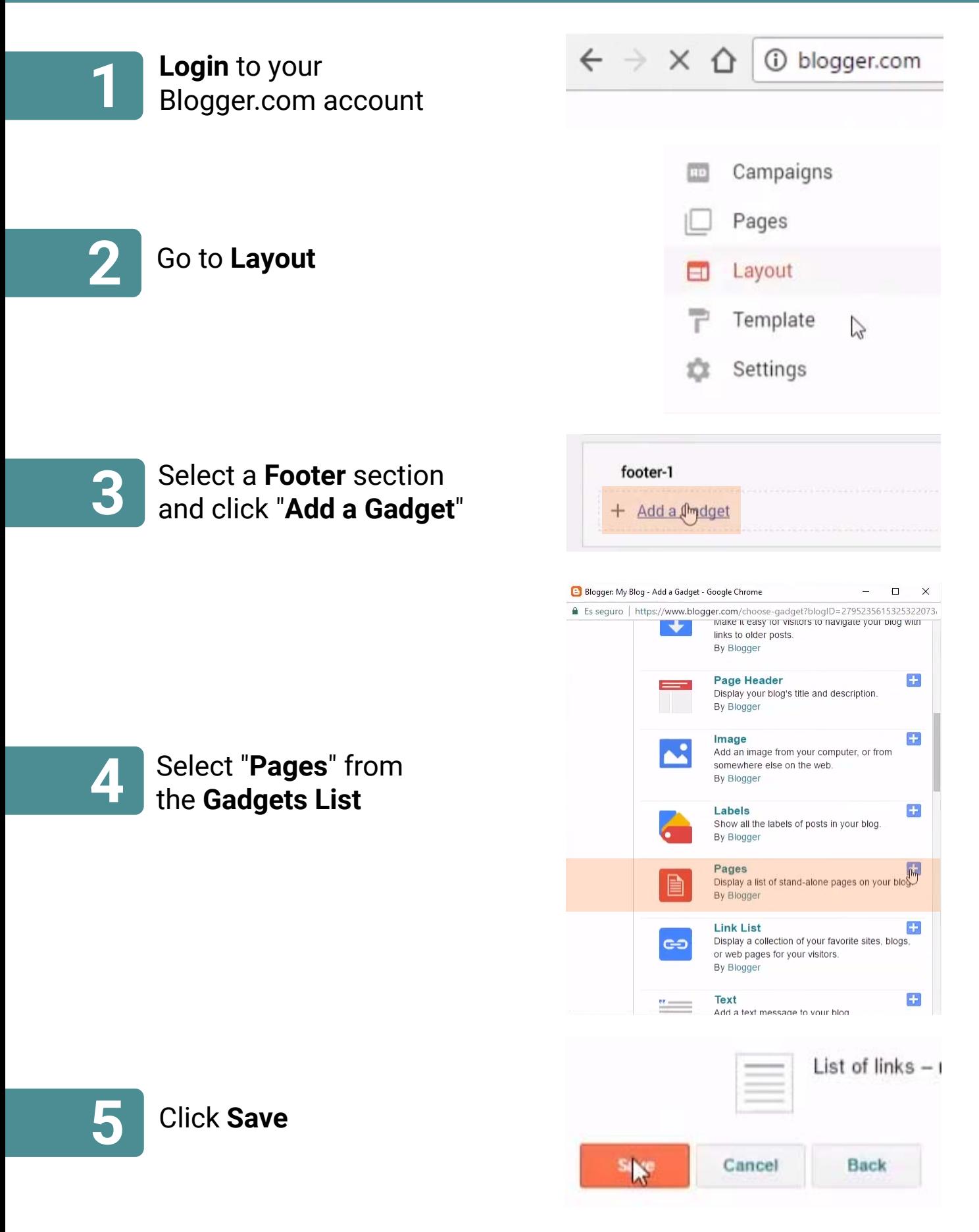

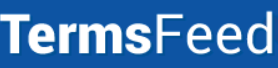

#### termsfeed.com @termsfeed

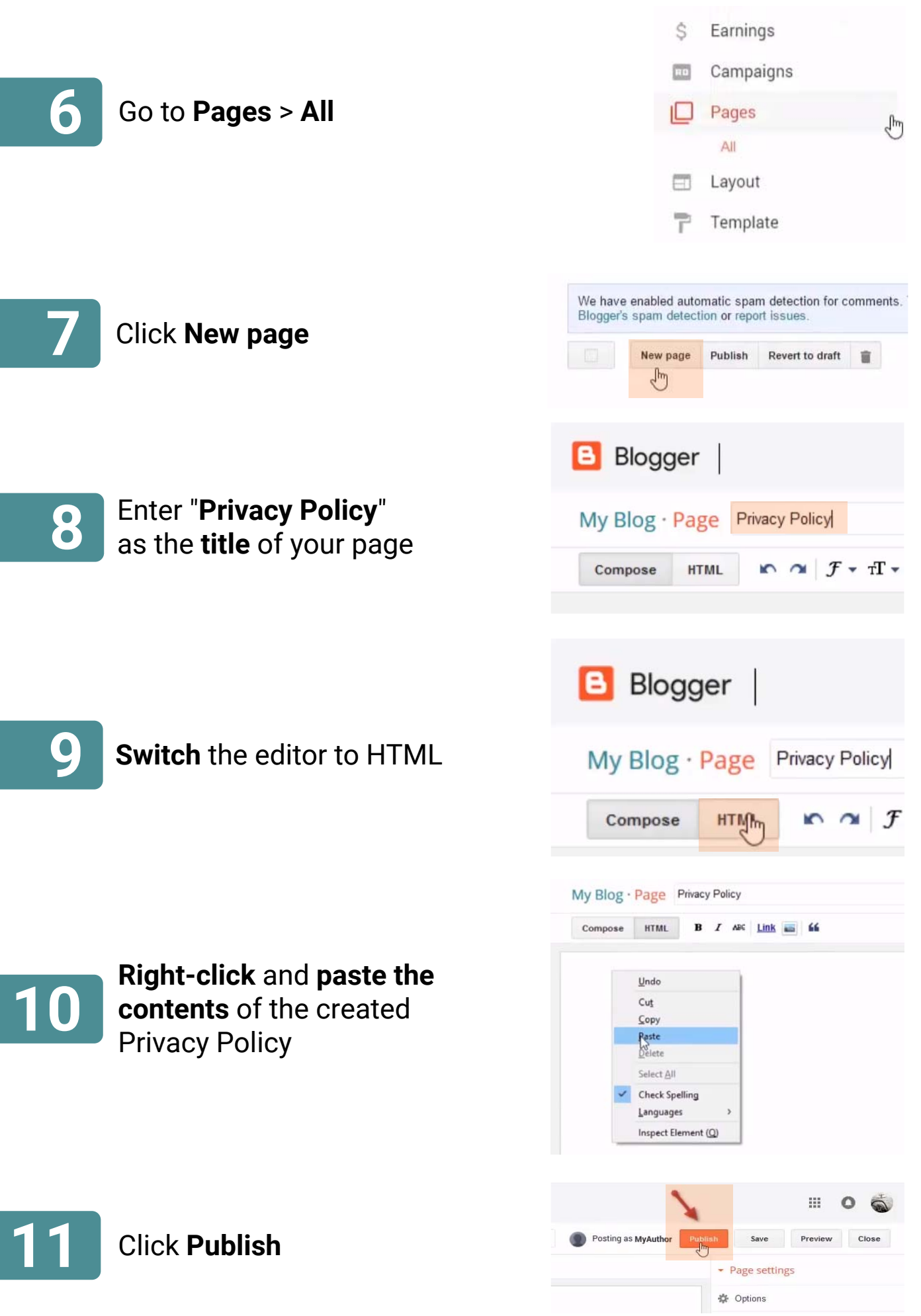

# **TermsFeed**

# Create legal agreements in minutes

**Privacy Policy** 

Terms and Conditions Return and Refund Policy + more